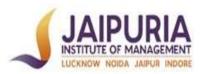

# JAIPURIA INSTITUTE OF MANAGEMENT PGDM; TRIMESTER II; ACADEMIC YEAR 2018-19

| Course Code and title                   | OM-101: Statistics for Management   |
|-----------------------------------------|-------------------------------------|
| Credits                                 | 3                                   |
| Term and Year                           | I Term, 2019-20                     |
| Course Pre-requisite(s)                 | Knowledge of Descriptive Statistics |
| Course Requirement(s)                   | Working knowledge of Excel          |
| Course Schedule (day and time of class) |                                     |
| Classroom # (Location)                  |                                     |
| Course Instructor                       |                                     |
| Course Instructor Email                 |                                     |
| Course Instructor Phone (Office)        |                                     |
| Student Consultation Hours              |                                     |
| Office location                         |                                     |

#### 1. Course Overview

OM-101 is an introductory course in Decision Sciences. Business decisions are rarely made by intuitions alone. Statistics and quantitative techniques can enable managers and decision makers to analyze business situations and make informed business decisions on the basis of this analysis. The core purpose of this course is to help students to analyze different problem situations. To achieve this purpose, basic understanding and learning of tools and techniques of Statistics is important. It will be helpful in developing analytical thinking approach among students so that they may take objective decisions in their personal and professional life thereby reducing the risk of making wrong decisions. The emphasis throughout the course is on reasoning, analysis and interpretations rather than on technical details. Working knowledge of Descriptive Statistics is pre-requisite for the course and OM-101 in itself a pre-requisite for Business Research Methods, Marketing Research and Business Analytics courses.

# 2. Graduate Attributes (GAs), Key Differentiators (KDs), Programme Learning Outcomes (PLOs), and CLOs

## **Graduate Attributes (GAs)**

- GA 1: Self-initiative
- GA 2: Deep Discipline knowledge
- GA 3: Critical Thinking and Problem Solving
- GA 4: Humanity, Team-Building and Leadership Skills
- GA 5: Open and Clear Communication
- GA 6: Global Outlook
- GA 7: Ethical Competency and Sustainable Mindset
- GA 8: Entrepreneurial and Innovative

## **Key Differentiators**

KD 1: Entrepreneurial Mindset

KD 2: Critical Thinking

KD 3: Sustainable Mindset

KD 4: Team-Player

## **Programme Learning Outcomes (PLOs)**

The graduates of PGDM at the end of the programme will be able to:

- PLO 1: Communicate effectively and display inter-personnel skills
- PLO 2: Demonstrate Leadership and Teamwork towards achievement of organizational goals
- PLO 3: Apply relevant conceptual frameworks for effective decision-making
- PLO 4: Develop an entrepreneurial mind set for optimal business solutions
- PLO 5: Evaluate the relationship between business environment and organizations
- PLO 6: Demonstrate sustainable and ethical business practices
- PLO 7: Leverage technologies for business decisions
- PLO 8: Demonstrate capability as an Independent learner

## **Course Learning Outcomes (CLO)**

At the end of the course, the students should be able to:

**CLO1:** Perform exploratory data analysis.

**CLO2:** Calculate probability-estimates to represent uncertainty.

**CLO3:** Apply sample(s) data to infer about the population.

**CLO4:** Estimate linear relationship between two or more variables for future projections.

## 3. Mappings

## Mapping of CLOs with GAs

|       | GA 1 | GA 2 | GA 3 | GA 4 | GA 5 | GA 6 | GA 7 | GA 8 |
|-------|------|------|------|------|------|------|------|------|
| CLO 1 |      |      | X    |      |      |      |      |      |
| CLO 2 |      |      | X    |      |      |      |      |      |
| CLO 3 |      |      | X    |      |      |      |      |      |
| CLO 4 |      |      | X    |      |      |      |      |      |

## Mapping of CLOs with KDs

|       | KD 1<br>(Entrepreneurial<br>Mindset) | KD 2 (Critical<br>Thinking) | KD 3<br>(Sustainability) | KD 4 (Team<br>Player) |
|-------|--------------------------------------|-----------------------------|--------------------------|-----------------------|
| CLO 1 |                                      | X                           |                          |                       |

| CLO 2 | X |  |
|-------|---|--|
| CLO 3 | X |  |
| CLO 4 | X |  |

# **Mapping of CLOs with PLOs**

|      | PLO-1  | PLO-2  | PLO-3  | PLO-4  | PLO-5  | PI O 6 | PLO-7  | PLO-8  |
|------|--------|--------|--------|--------|--------|--------|--------|--------|
|      | 1 LO-1 | 1 LO-2 | 1 LO-3 | 1 LO-4 | 1 LO-3 | ILOU   | 1 LO-7 | 1 LO-0 |
| CLO1 |        |        | Medium |        |        |        |        |        |
| CLO2 |        |        | Low    |        |        |        |        |        |
| CLO3 |        |        | High   |        |        |        |        |        |
| CLO4 |        |        | Medium |        |        |        |        |        |

## 4. Prescribed VED framework

| Module  Descriptive Statistics          | Vital (prerequisite or basic knowledge or skills)  • Exploratory Data                                                                                                    | Essential (Non-imperative yet significant)  • Presenting the Data                                                                                                    | Desirable (adds substance, breadth, or interest to a subject or skill)  Kurtosis                                                                                                    |
|-----------------------------------------|----------------------------------------------------------------------------------------------------|----------------------------------------------------------------------------------------------------|----------------------------------------------------------------------------------------------------|
|                                         | <ul> <li>Analysis</li> <li>Measures of Central Tendency</li> <li>Coefficient of Dispersion</li> </ul>                                                                                                    | <ul> <li>Coefficient of<br/>Variation</li> <li>Skewness</li> <li>Five-Point Summary</li> </ul>                                                                                                    | Box-Plot and Stem & Leaf                                                                                                    |
| Probability & Probability Distributions | <ul> <li>Introduction and applications of probability</li> <li>Normal Distribution</li> <li>Standard Normal Distribution</li> </ul>                                                                                                    | <ul> <li>Probabilities under the conditions of independence</li> <li>Law of Addition</li> <li>Probabilities under the conditions of dependence</li> <li>Conditional, Joint and Total probability</li> <li>Expected Value &amp; Applications</li> </ul>                  | <ul> <li>Different         approaches towards         probability</li> <li>Bayes Theorem</li> <li>Random Variables</li> <li>Binomial &amp; Poisson         Distribution</li> </ul>                                                                                                    |
| Inferential statistics                  | <ul> <li>Sampling: Concept</li> <li>Concept of         Estimation     </li> <li>Point and interval         estimation     </li> <li>Significance         Testing-Introduction     </li> <li>Setting up the         hypothesis     </li> <li>p-value</li> </ul> | Sampling     Techniques:     Random Sampling     Estimation-How to     estimate mean of a     population from the     sample     Sample size     Estimation     Five-steps testing     procedure     One Sample Test:     Testing of mean for     population     t-test | <ul> <li>Sampling         distribution</li> <li>Use of standard         error</li> <li>Types of errors</li> <li>Conceptual basis to         significance testing</li> <li>Parametric &amp; Non-         Parametric Testing</li> <li>One Sample Test:         Testing of         proportion for         population</li> <li>Testing Difference         of Proportions</li> </ul> |

|                                      |                                                                                                    | <ul> <li>Two Samples Test:         Testing differences         between two         population-means         (Large &amp; small         samples)</li> <li>Paired t test</li> <li>ANOVA</li> </ul> |                                                                                                    |
|--------------------------------------|----------------------------------------------------------------------------------------------------|----------------------------------------------------------------------------------------------------|----------------------------------------------------------------------------------------------------|
| Linear Regression and<br>Correlation | <ul> <li>Identify the independent &amp; dependent variables</li> <li>Regression model-to analyze relationship between variables</li> </ul> | <ul> <li>Estimating Multiple regression models</li> <li>Concept of R-square/Adjusted R-square</li> <li>Examining significance of predictors</li> </ul>                                           | <ul> <li>Bi-variate         Regression model</li> <li>To estimate the         relationship between         two variables</li> <li>Regression Analysis         vs Cause &amp; Effect         relationship</li> </ul> |

| Pre-class    |
|--------------|
| In-class     |
| Beyond class |

5. Books and References

#### **Text Book**

Statistics for Management, Richard I. Levin, David S. Rubin, M. H. Siddiqui, S. Rastogi, Pearson Education, Delhi, 2017, 8th Edition.

#### **References:**

Business Statistics for Contemporary Decision Making, Ken Black, 5th Edition, Wiley India Pvt. Ltd. Statistics for Managers Using Microsoft Excel-Levine, Stephan, Krehbiel & Berenson, 5th Edition, PHI Learning Pvt. Ltd.

Complete Business Statistics-Aczel, 6th Edition, Tata Mcgraw-Hill.

Aczel Amir D, Complete Business Statistics, Tata McGraw Hill Publishing, Company Limited, New Delhi, 2009, 6th Edition.

### **Internet Resources**

ebscohost-ebooks: Statistics: A Very Short Introduction, Hand, D. J. In: Very Short Introductions. Oxford: Oxford University Press-eBook.

ebscohost-ebooks: Starting Statistics: A Short Clear Guide, Burdess, Neil. Los Angeles: SAGE Publications Ltd-eBook.

ebscohost-ebooks: Using Statistics: A Gentle Introduction, Rugg, Gordon. In: Open up Study Skills. Maidenhead, England: McGraw-Hill Education-eBook

http://www.indiandata.com:It provides a comprehensive coverage on Indian economics scenario with relevant trade statistics and a directory of Indian Businesses

www.indiastat.com: The web portal provides well compiled socio-economic statistical information pulled out from various authentic secondary sources.

http://as.wiley.com/WileyCDA/Section/id-350081.html: It provides journal, books and articles on business statistics.

http://learnerstv.com

https://www.khanacademy.org/

http://stattrek.com/

http://home.ubalt.edu/ntsbarsh/business-stat/opre504.htm

## 6. Session Plan

| Sessi<br>on | Topic/ Sub Topic                                                                                                    | Reading<br>Reference           | Pedagogy                                                | Session Learning Outcomes                                                                                             | CLO  |
|-------------|----------------------------------------------------------------------------------------------------|--------------------------------|---------------------------------------------------------|----------------------------------------------------------------------------------------------------|------|
|             | le I: Descriptive Statistics                                                                                                    | Reference                      |                                                         | Outcomes                                                                                                    |      |
| 1           | Review and     Applications of     Descriptive Statistics     Tools for Decision     Making (Review and assimilation of Remedial Classes)                                          | Text, Chpt: 3<br>Page: 74-135  | Case:<br>Academic<br>performance,<br>Discussion         | Using Summary Statistics to describe the data have exploratory analysis of data                                       | CLO1 |
| Modu        | le II: Probability & Probab                                                                                                    | ility Distributions            |                                                         |                                                                                                    |      |
| 2           | <ul> <li>Introduction and applications of probability</li> <li>Different approaches towards probability</li> <li>Law of Addition</li> </ul>                                        | Text, Chpt: 4<br>Page: 154-171 | Caselets,<br>Problem<br>Solving                         | To recognize and quantify the uncertainty involved in real world business problems                                    | CLO2 |
| 3           | <ul> <li>Probabilities under the conditions of independence</li> <li>Probabilities under the conditions of dependence</li> <li>Conditional, Joint and Total probability</li> </ul> | Text, Chpt: 4<br>Page: 172-188 | Case:<br>Academic<br>performance,<br>Problem<br>Solving | To understand the independent and dependent events and estimate probabilities                                         | CLO2 |
| 4           | <ul> <li>Insights from<br/>Additional<br/>information</li> <li>Priori &amp; Posteriori<br/>Probabilities</li> <li>Bayes Theorem</li> </ul>                                         | Text, Chpt: 4<br>Page: 188-196 | Caselets,<br>Problem<br>Solving                         | To learn that estimates of probability can be revised in managerial situations if additional information is available | CLO2 |
| 5           | <ul> <li>Random Variables</li> <li>Expected Value</li> <li>Application of Expected Value in decision making</li> </ul>                                                             | Text, Chpt: 5<br>Page: 210-224 | Caselets,<br>Problem<br>Solving                         | To use expected value to make decisions when there is uncertainty                                                     | CLO2 |
| 6           | Binomial & Poisson     Distribution                                                                                                    | Text, Chpt: 5<br>Page: 225-246 | Caselets,<br>Problem<br>Solving                         | To apply Binomial & Poisson Distribution to estimate Probability                                                      | CLO2 |
| 7           | <ul><li>Normal Distribution</li><li>Standard Normal<br/>Distribution</li></ul>                                                                                                    | Text, Chpt: 5<br>Page: 225-246 | Caselets,<br>Problem<br>Solving                         | To apply normal distribution in different functional areas                                                            | CLO2 |
|             | le III: Inferential statistics                                                                                                    |                                |                                                         |                                                                                                    | ı    |
| 8           | <ul><li>Sampling: Concept</li><li>Sampling     Techniques: Random     Sampling</li></ul>                                                                                           | Text, Chpt: 6<br>Page: 278-288 | Guest Session                                           | To make students<br>understand the role of<br>sampling in decision<br>making                                          | CLO3 |

| 9  | <ul><li>Sampling distribution</li><li>Use of standard error</li></ul>                                                                                                    | Text, Chpt: 6<br>Page: 296-304 | Discussion<br>Caselets                                      | To make students<br>understand the role of<br>sampling in decision<br>making                                      | CLO2,<br>CLO3 |
|----|----------------------------------------------------------------------------------------------------|--------------------------------|-------------------------------------------------------------|----------------------------------------------------------------------------------------------------|---------------|
| 10 | <ul> <li>Concept of         Estimation     </li> <li>Point Estimation</li> <li>Interval estimation of         Mean and Proportion     </li> </ul>                           | Text, Chpt: 7<br>Page: 328-348 | Caselets<br>Solving by<br>MS Excel                          | To make students learn how to estimate certain characteristics of a population from the sample                    | CLO3          |
| 11 | Sample size     Estimation                                                                                                    | Text, Chpt: 7<br>Page: 364-369 | Problem<br>Solving                                          | To make students understand the importance of appropriate sample size and how to estimate                         | CLO3          |
| 12 | <ul> <li>Significance Testing-<br/>Introduction</li> <li>Setting up the<br/>hypothesis.</li> <li>Types of errors</li> </ul>                                                 | Text, Chpt: 8<br>Page: 379-384 | Caselets                                                    | To make students learn<br>how to set up<br>hypothesis for business<br>situations                                  | CLO3          |
| 13 | <ul> <li>Conceptual basis to<br/>significance testing.</li> <li>Five-steps testing<br/>procedure</li> <li>Parametric &amp; Non-<br/>Parametric Testing</li> </ul>           | Text, Chpt: 8<br>Page: 385-410 | Caselets<br>Problem<br>Solving                              | To enable students to use sample-information to decide whether a population possesses a particular characteristic | CLO3          |
| 14 | One Sample Test:     Testing of mean for     population                                                                                                    | Text, Chpt: 8<br>Page: 385-410 | Caselets<br>Problem<br>Solving                              | To enable students to use sample-information to decide whether a population possesses a particular characteristic | CLO3          |
| 15 | <ul> <li>One Sample Test:         Testing of mean for         population (t-test)</li> <li>One Sample Test:         Testing of proportion         for population</li> </ul> | Text, Chpt: 8<br>Page: 411-417 | Caselets<br>Problem<br>Solving                              | To enable students to use sample-information to decide whether a population possesses a particular characteristic | CLO3          |
| 16 | Two Samples Test:     Testing differences     between two     population-means     (Large samples)                                                                          | Text, Chpt: 9<br>Page: 425-433 | Caselets<br>Problem<br>Solving                              | To use samples from<br>two populations to<br>decide about how the<br>populations means are<br>compared            | CLO3          |
| 17 | <ul> <li>Two Samples Test:         Testing differences         between two         population-means         (Small samples)</li> <li>Concept of p-value</li> </ul>          | Text, Chpt: 9<br>Page: 434-444 | Case –<br>Nirmal:<br>Discussion &<br>Solving by<br>MS Excel | To use samples from<br>two populations to<br>decide about how the<br>populations means are<br>compared            | CLO3          |

| 18  | <ul> <li>Two Samples Test:         Paired t test     </li> <li>Testing Difference of Proportions</li> </ul>                                             | Text, Chpt: 9<br>Page: 445-467  | Case –<br>Nirmal:<br>Discussion &<br>Solving by<br>MS Excel | To enable the students to decide how the populations can be compared for related samples                                    | CLO3          |
|-----|----------------------------------------------------------------------------------------------------|---------------------------------|-------------------------------------------------------------|----------------------------------------------------------------------------------------------------|---------------|
| 19  | • ANOVA                                                                                                    | Text, Chpt: 11<br>Page: 555-581 | Case –<br>Nirmal:<br>Discussion &<br>Solving by<br>MS Excel | To enable the students to use samples from more than two populations to decide about how the populations means are compared | CLO3          |
| Mod | ule IV: Linear Regression ar                                                                                                    | nd Correlation                  |                                                             |                                                                                                    |               |
| 20  | Regression model-to<br>analyze relationship<br>between variables                                                                                        | Text, Chpt: 12<br>Page: 610-640 | Guest Session                                               | To enable students to visualize the relationship between variables                                                          | CLO4          |
| 21  | <ul> <li>Bi-variate Regression<br/>model: Concept</li> <li>To estimate the<br/>relationship between<br/>two variables</li> </ul>                        | Text, Chpt: 12<br>Page: 641-663 | Case –Omni :<br>Discussion &<br>Solving by<br>MS Excel      | To enable the students to estimate the relationship between two variable and take decision based on them                    | CLO4          |
| 22  | <ul> <li>Estimating Multiple regression models</li> <li>Assumptions of CLRM</li> </ul>                                                                  | Text, Chpt: 13<br>Page: 678-699 | Discussion                                                  | To examine decision making situation where there are more than one independent variable and                                 | CLO4          |
| 23  | <ul> <li>Concept of R-square/Adjusted R-square</li> <li>Examining significance of predictors</li> </ul>                                                 | Text, Chpt: 13<br>Page: 678-699 | Case – Pampers: Discussion & Solving by MS Excel            | To estimate the strength of relationship and examining the significance of predictors                                       | CLO3,<br>CLO4 |
| 24  | <ul> <li>Review and assimilation of the entire course</li> <li>Summing up the learning and briefing them about the future analytical courses</li> </ul> |                                 | Discussion & Review                                         | Review & Assimilation                                                                                                    | ClO1-4        |

# 7. Assessment Tasks

| Assessment              | Description                                                                                                    | Weightage | CLOs                |
|-------------------------|----------------------------------------------------------------------------------------------------|-----------|---------------------|
| Component               |                                                                                                    |           |                     |
| Quiz                    | There will be 3 quizzes as per schedule. Quizzes will be conducted on Moodle/Pen-Paper. The duration of each quiz will be 10-15 minutes with 10 questions. Each quiz will be of 10 marks. Quiz 1 will be based on CLO1, Quiz 2 on CLO 2, and Quiz 3 on CLO3.                                                                                                    | 20%       | CLO1, CLO2,<br>CLO3 |
| Group<br>Project        | Project will involve application of course content to the primary/secondary data. They will collect the data (Primary/secondary), analyse it and prepare the report for the same. There will be stage wise submission for the project.  The Project-Report will consist of following heads:  *Table of Content  *Executive Summary  *Introduction  *Objective of the Study/Problem: Topic.  *Methodology: Data Collection  *Concept/Formula used  *Calculation/Excel Output (Excel output table included)  *Analysis & Interpretation.  *Conclusion.  *Limitations of the Study  *Data Sheet (In Annexure)  The Project will be evaluated (on the max. score=20) on the following basis:  *Project Report  *Participation.  *Peer Feedback (of other members of the Group on the Feedback Form) | 20%       | CLO3, CLO4          |
| Mid-Term<br>Examination | It will be based on the first half of the course. This will consist of application-based questions, situations and /or on case study                                                                                                    | 20%       | CLO1, CLO2          |
| End-Term<br>Examination | It will be based on the entire course. This will consist of application-based questions, situations and /or on case study                                                                                                    | 40%       | CLO2, CLO3,<br>CLO4 |

# 8. Rubrics for Assessment Tasks

# RUBRICS for Quiz (20%)

| Criteria            | Unsatisfactory                                                                                                    | Satisfactory                                                                           | Good                                                                                         |
|---------------------|----------------------------------------------------------------------------------------------------|----------------------------------------------------------------------------------------|----------------------------------------------------------------------------------------------|
|                     | (Below 35%)                                                                                                    | (35%- below 70%)                                                                       | (70% and above)                                                                              |
| Clarity of Concepts | Only up to 35% answers are correct. Most of the concepts are not clear and student is unable to understand the same. | 35%-70% answers are correct. Many of the concepts are clear and understood by student. | 70% and above answers are correct. Majority of concepts are clear and understood by student. |

# RUBRICS for Mid Term Exam (20%) and End Term Exam (40%)

| Criteria                                                                          | Unsatisfactory                                                                                                    | Satisfactory                                                                                                    | Good                                                                                                    |
|-----------------------------------------------------------------------------------|----------------------------------------------------------------------------------------------------|----------------------------------------------------------------------------------------------------|----------------------------------------------------------------------------------------------------|
|                                                                                   | (Below 35%)                                                                                                    | (35%- below 70%)                                                                                                    | (70% and above)                                                                                                    |
| Clarity of Concepts<br>and ability to apply<br>them to take business<br>decisions | Only up to 35% answers are correct. Most of the concepts are not clear and student is unable to understand the same. | 35% - 70% answers are correct. Many of the concepts are clear and understood by student and student is able to solve the problems given and provide answer in business language | 70% and above answers are correct. Majority of concepts are clear and understood by student and student provides answers in correct business language and is able to indicate additional information required for better decision making |

# RUBRICS for Group Project (20%)

| Criteria                                                   | Unsatisfactory<br>(Below 35%)                                     | Satisfactory<br>(35%- below 70%)                                                             | Good<br>(70% and above)                                             |
|------------------------------------------------------------|-------------------------------------------------------------------|----------------------------------------------------------------------------------------------|---------------------------------------------------------------------|
| Identify the relevant objectives and the information (25%) | Objectives inadequately defined Incomplete information identified | Objectives defined but some finer points missing Information identified up to average extent | Objectives well defined Relevant appropriate information identified |
| Collect the appropriate information/data (25%)             | Inadequate information collection                                 | Average information collection                                                               | Adequate (directly and indirectly related) information collection   |

| Analyse the data as | No analysis only                    | Basic analysis                      | Complete and appropriate                          |
|---------------------|-------------------------------------|-------------------------------------|---------------------------------------------------|
| per the identified  | presenting the data                 | performed                           | Data Analysis                                     |
| objectives          |                                     |                                     | Able to use Interpretation                        |
| (25%)               |                                     |                                     | for decision making                               |
| (2570)              |                                     |                                     | Ter decision maning                               |
| Project Report      | Language is poor                    | Language is average                 | Is adequately Impressive                          |
| (25%)               | Defined format is missing           | Format is followed                  | Format is followed                                |
|                     | Reference is inadequate             | References is                       | Proper referencing                                |
|                     | Table of index is absent            | somewhat adequate                   | Results, interpretation, conclusion, limitations, |
|                     | Formatting is poor                  | Occasionally formet is              | suggestions for future                            |
|                     | Results & Interpretations not there | Occasionally format is not good     | research are there                                |
|                     |                                     | Results with average interpretation |                                                   |

## 9. Time Budgeting in Course Planning:

Please note that while assigning activities and planning teaching schedules following table may be of help. The weightage of items in the table is prescriptive and may vary according to course requirement. Yet it is indicative of how student time per course can be budgeted:

| Activity                                                | Description                          | Time<br>Budgeted |
|---------------------------------------------------------|--------------------------------------|------------------|
| Classes                                                 | 2-3 hours per week for 12 weeks      | 30 hours         |
| Reading                                                 | Prescribed readings and making notes | 15 hours         |
| Preparation of set questions, exercises and problems    | Including shared and group exercises | 30 hours         |
| Preparation of assignment                               | Reading and writing                  | 10 hours         |
| Study and revision for test and centralized examination | Self-preparations                    | 20 hours         |
| TOTAL                                                   |                                      | 105 hours        |

#### **Instructions:**

Students will be expected to maintain a daily log of their learning and make an action plan. The continuous evaluation tools would be implemented as per schedule and collected for evaluation.

Students are encouraged to visit videos available on Impartus, you tube on TED talks, and readings available at websites like course era, etc.

### 10. Academic Conduct

## **Institute's Policy Statements**

It is the responsibility of every student to be aware of the requirements for this course, and understand the specific details included in this document. It is emphasized that this course requires a significant commitment outside of formal class contact. The learning tasks in this course may include classes (lectures or seminars), required reading, the preparation of answers to set questions, exercises and problems, and self-study. In addition, students may be required to complete an assignment, test or examination.

## LMS-Moodle/Impartus:

LMS-Moodle/Impartus is used to host course resources for all courses. Students can download lecture, additional reading materials, and tutorial notes to support class participation.

### **Late Submission**

Assessment tasks submitted after the due date, without prior approval/arrangement, will be not be accepted. Requests for extension of time must be made with the faculty member concerned and based on Special Consideration guidelines.

## Plagiarism:

Plagiarism is looked at as the presentation of the expressed thought or work of another person as though it is one's own without properly acknowledging that person.

Cases of plagiarism will be dealt with according to Plagiarism Policy of the institute. It is advisable that students should read the Student Handbook for detailed guidelines. It is also advisable that students must not allow other students to copy their work and must take care to safeguard against this happening. In cases of copying, normally all students involved will be penalized equally; an exception will be if the student can demonstrate the work is their own and they took reasonable care to safeguard against copying.